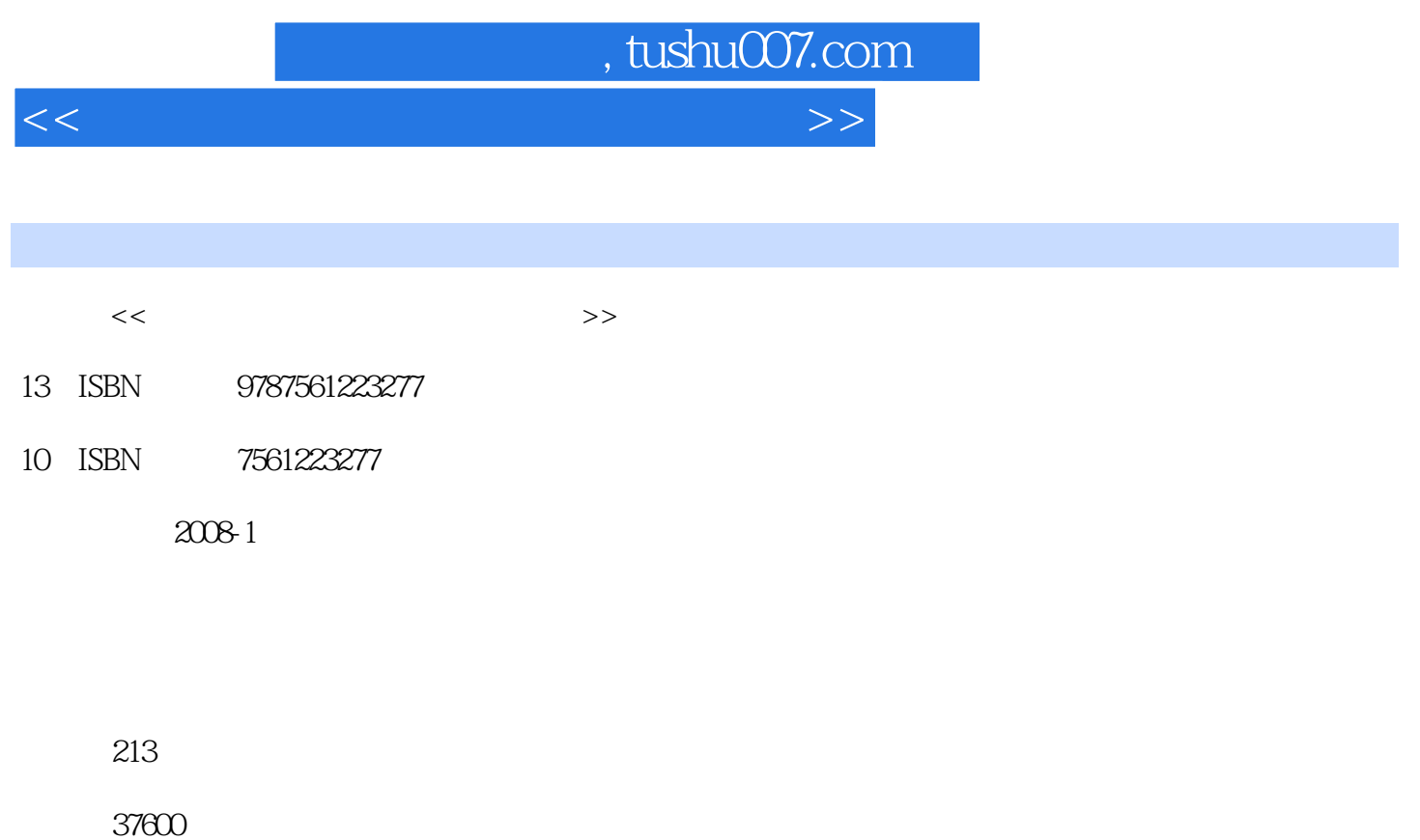

extended by PDF and the PDF

更多资源请访问:http://www.tushu007.com

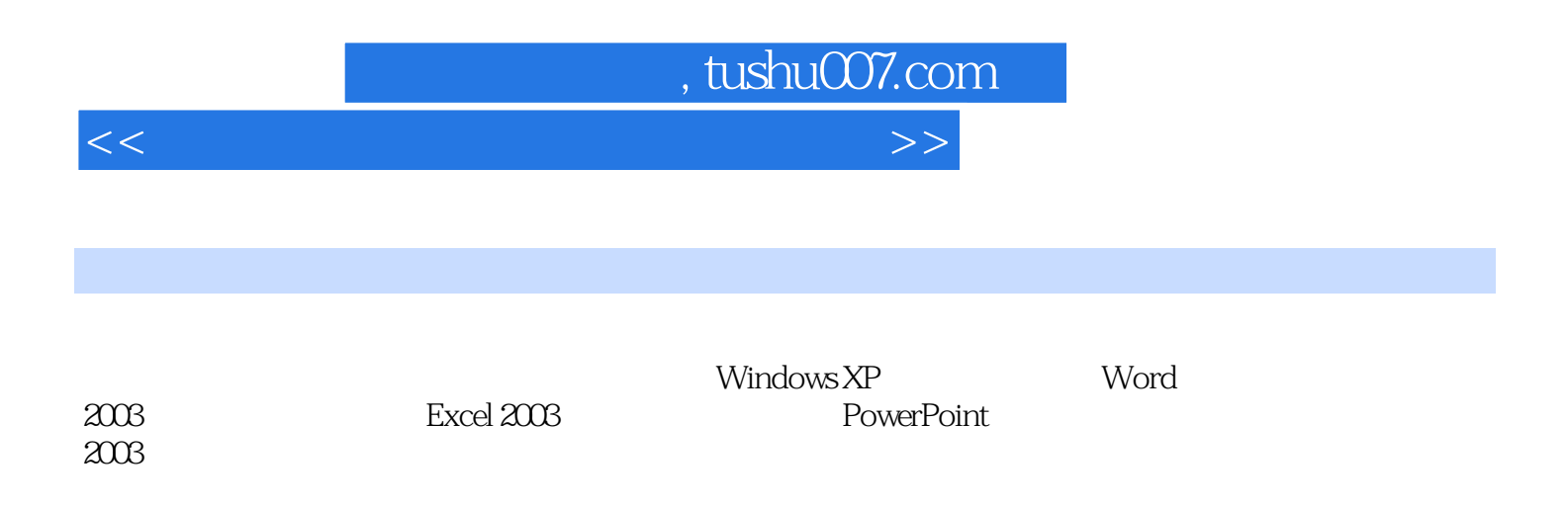

<<计算机办公自动化应用基础教程>>

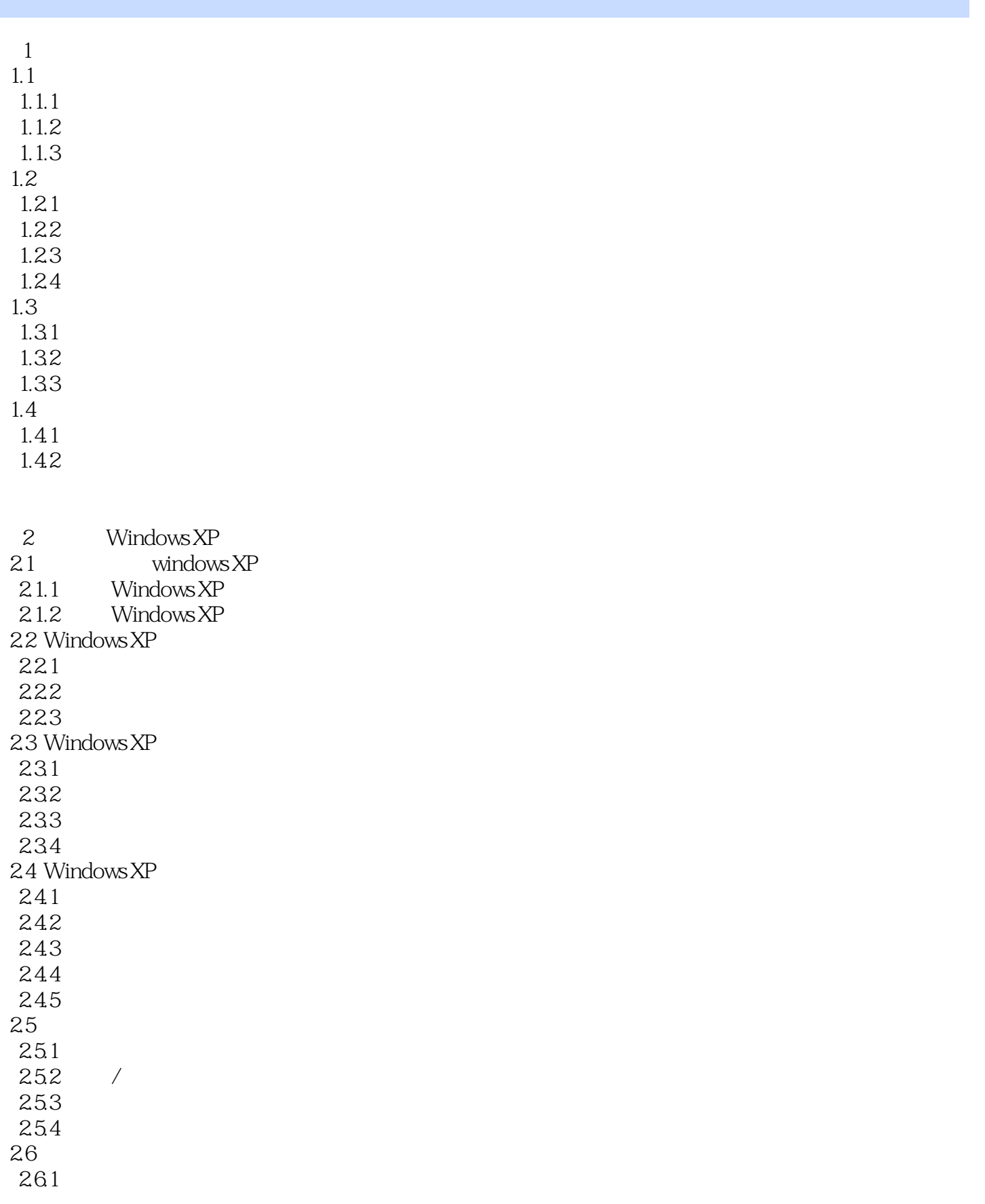

<<计算机办公自动化应用基础教程>>

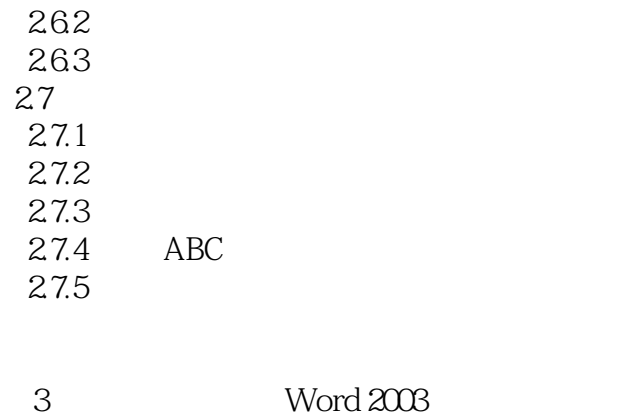

<<计算机办公自动化应用基础教程>>

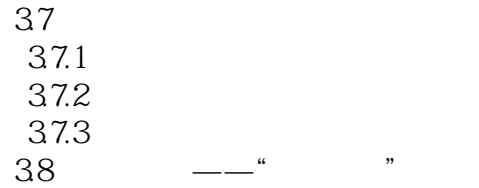

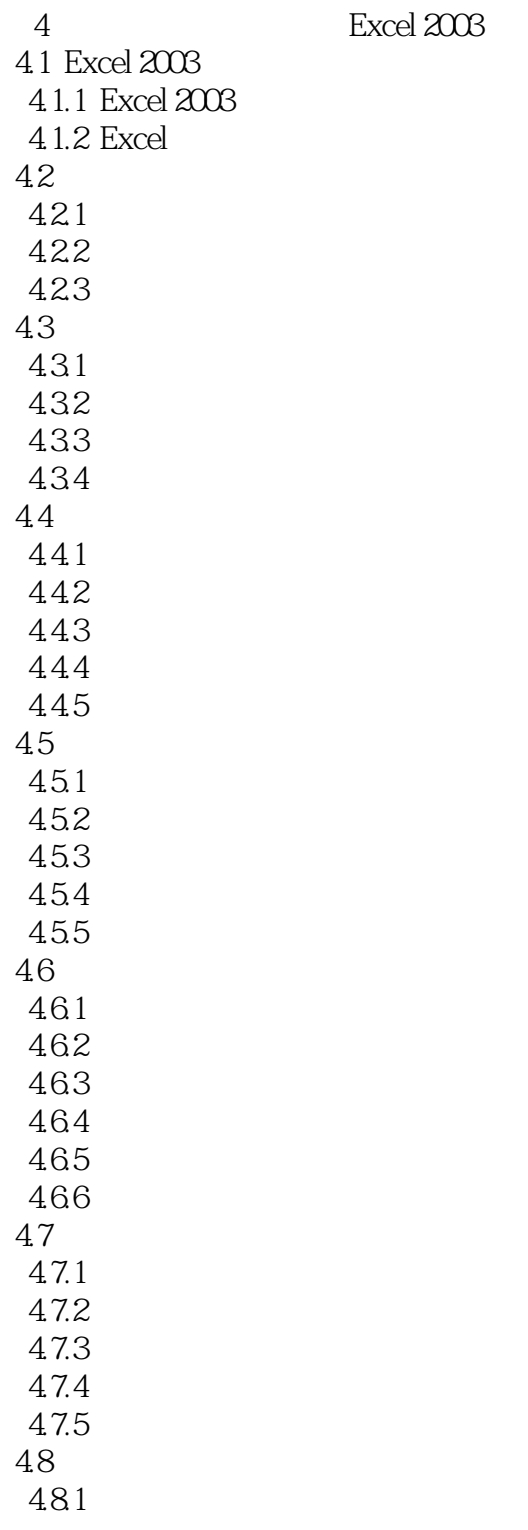

<<计算机办公自动化应用基础教程>>

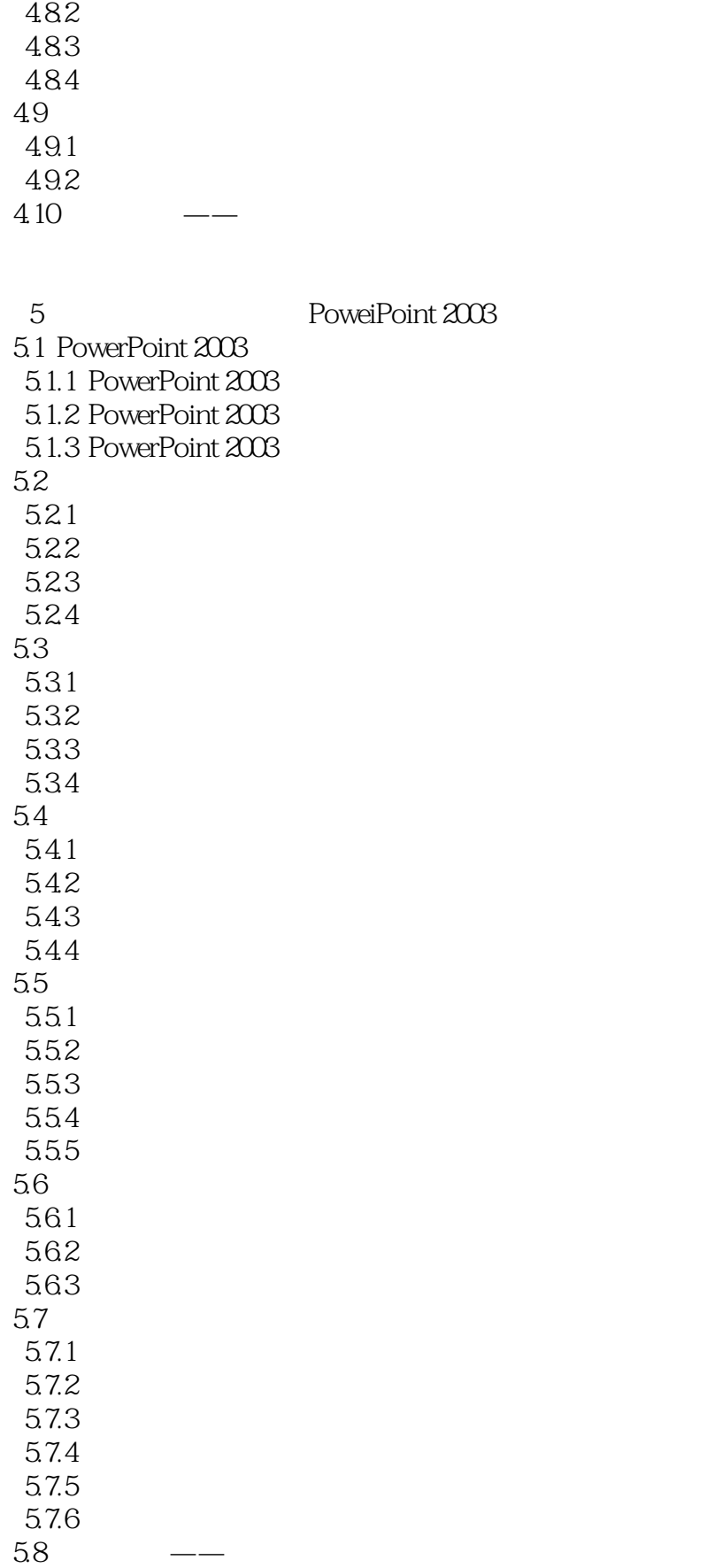

<<计算机办公自动化应用基础教程>>

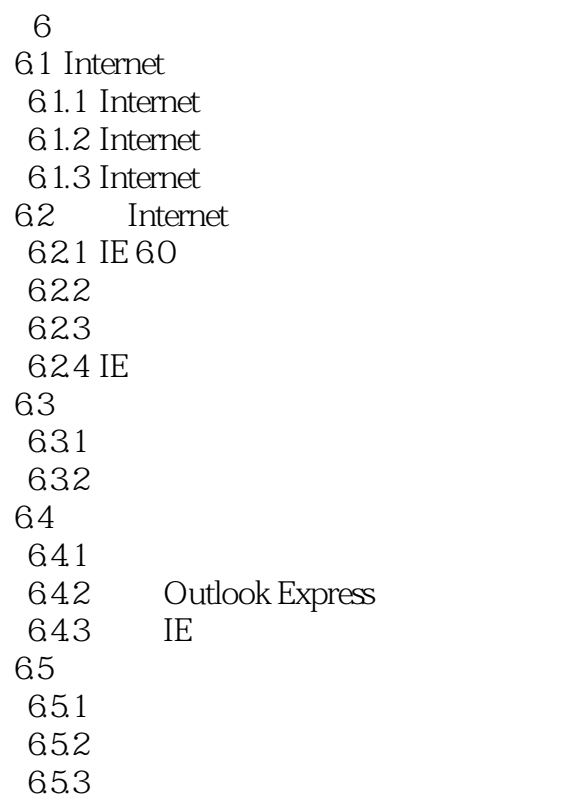

 $\frac{7}{7.1}$ ACDsee 7.1.1 ACDSee 7.0  $7.1.2$  $7.1.3$ <br> $7.2$ TTPlayer 7.2.1 TTPlayer 7.2.2 7.3  $7.31$  $7.32$ 7.4 WinRAR  $7.4.1$  WinRAR  $7.42$ 7.43 7.44 7.5  $7.5.1$  $7.5.2$ 

 $8<sub>5</sub>$ 

<<计算机办公自动化应用基础教程>>

10.5

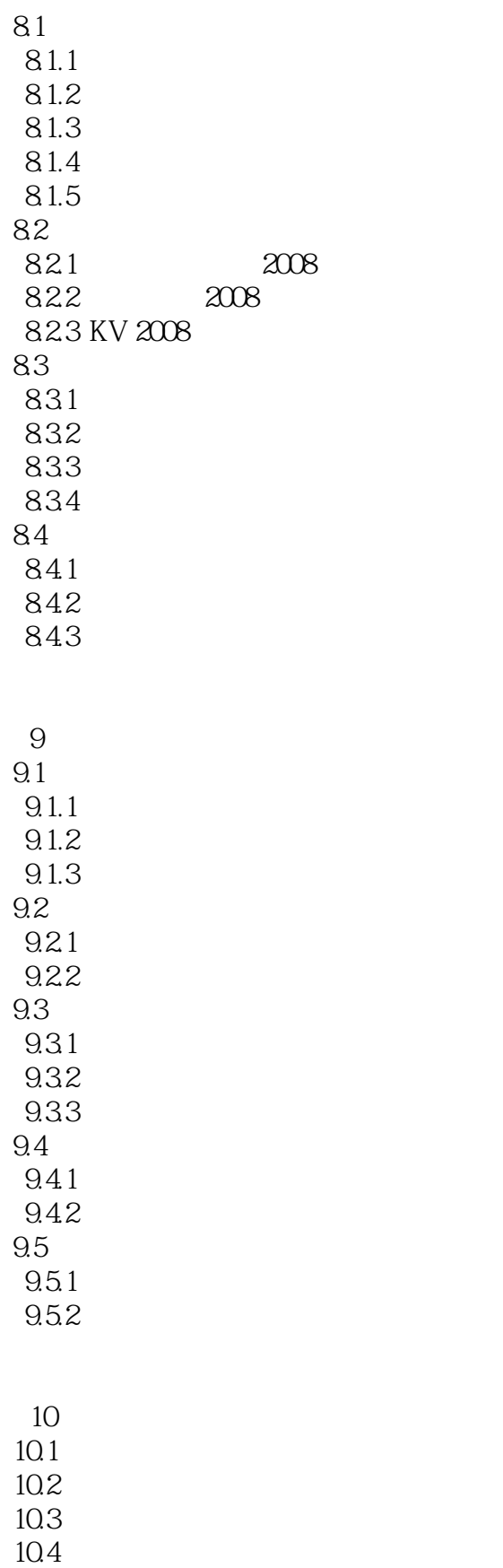

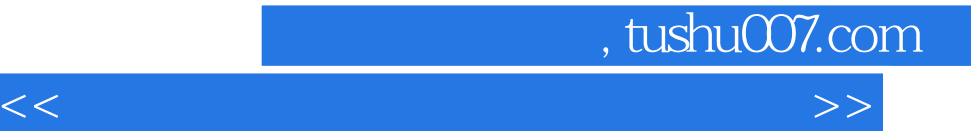

10.6 10.7 ADSL 10.8<br>10.9 KV 2008

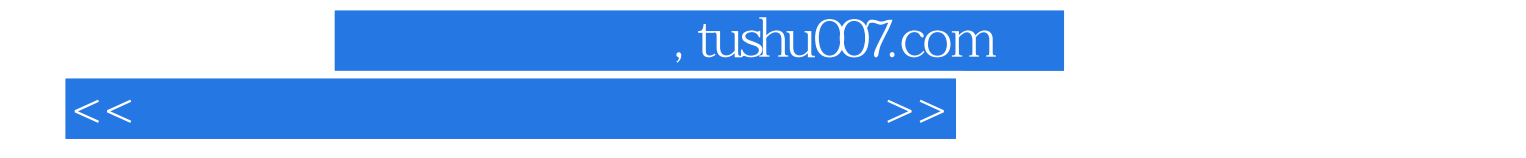

本站所提供下载的PDF图书仅提供预览和简介,请支持正版图书。

更多资源请访问:http://www.tushu007.com